## Exercício 1

Suponha que você avalia o tempo de execução de um programa como uma função do número de entradas N e produz a tabela a seguir:

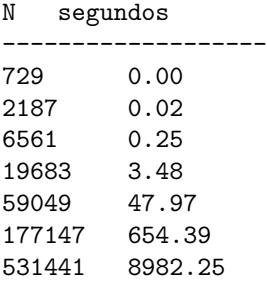

Estime a ordem de crescimento do tempo de execução com uma função de  $N$ . Assuma que o tempo de execução segue uma lei de potência  $T(N) = aN^b$ . Para sua resposta, apresente a constante b. Sua resposta será considerada correta se está a 1% da resposta alvo. É recomendável usar duas casas decimais, por exemplo, 2.12.

Para utilizar o gnuplot (GNU/Linux), use o comando

 $t(x) = a * x * b$ fit t(x) 'tabela.dat' via a,b

Para utilizar um método de regressão linear (presente em planilhas eletrônicas),  $b \in \mathbb{R}$  a inclinação do seguinte modelo:

$$
\ln(T(N)) = \ln(aN^b)
$$
 (1)

## Exercício 2

Considere o seguinte fragmento de código:

```
int sum = 0;
for (int i = 1; i \le N; i++)for (int j = 1; j \le i; j++)for (int k = 1; k \le i; k^{++})
           sum++;
```
Qual é a ordem de crescimento do pior caso de tempo de execução desse código como uma função de N?

• 1

- $\bullet$  logN
- $\bullet N^{1/2}$
- $\bullet$  N
- $\bullet$   $NlogN$
- $\bullet$   $N^2 log N$
- $\bullet N^{3/2}$
- $\bullet N^2$
- $\bullet$   $N^{5/2}$
- $\bullet$   $N^3$
- $\bullet~~ N^4$
- $\bullet\ N^5$
- $\bullet\ N^6$
- $\bullet N^7$

## Exercício 3 Considerando o exercício da Aula prática 2 - sobre distância de Levenshtein, faça

- 1. obtenha a função de tempo de execução  $T(m, n)$ , onde n representa o número palavras no dicionário m o n´umero de palavras a serem verificadas
- 2. obtenha uma tabela de tempo de execução ao manter m fixo a 10 palavras distintas e variar n. Estime os parâmetros empíricos do modelo com  $T(10, n)$ .
- 3. obtenha uma tabela de tempo de execução ao manter n fixo a 10 palavras distintas e variar m. Estime os parâmetros empíricos do modelo com  $T(m, 10)$ .
- 4. Um bom dicionário de português contém cerca de 8 milhões de palavras. Conforme as observações anteriormente realizadas, seria computacionalmente viável empregar o método implementado para verificar um documento de 5000 palavras enquanto o usuário acompanha sua execução?

Use subconjuntos de palavras na seguinte lista de palavras para varia  $n$ e $m$ : http://alcor.concordia.ca/~vjorge/Palavras-Cruzadas/Lista-de-Palavras.txt